## **UITRIBOLOGIK® NESWLETTER NESWLETTER**

**Your equipment's best friends Your friends! [www.tribologik.com](http://www.tribologik.com/)**

August 2011

**NEW In this issue:**

- **[Our Oil Analysis Training](#page-0-0) raining [Sessions Now](#page-0-0) [Eligible](#page-0-0) [towards](#page-0-0) Qu [Québec](#page-0-0) [Government's](#page-0-0) [1%](#page-0-0) [Tax Deduction](#page-0-0) [Rule](#page-0-0) […](#page-0-0)**
- <span id="page-0-0"></span>**• [Do you have](#page-1-0) [your](#page-1-0) [Real Time](#page-1-0) [Desktop](#page-1-0) [Test Result Display I](#page-1-0)co[n?](#page-1-0)**

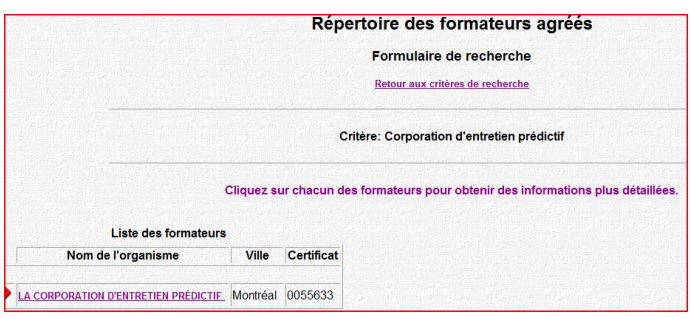

**Our Oil Analysis Training<br>Sessions Now Eligible Sessions Now Elig towards Québec Government's 1% Tax Deduction Rule … …**

Good news! We have just received our certificate as an approved training organisation (No 0055633) by the Québec CPMT (Commission

des partenaires du marché du travail - Labour Market Partnership Commission).

Then if your annual payroll is equal to or higher than \$1 000 000, your training expenses are tax deductible in the province of Québec to the level of up to 1% of your payroll, as long as<br>the training sessions are provided by a certified training organisation like ourselves. the training sessions are provided by a certified training organisation like ourselves

The Law promoting the development of the work force (Loi favorisant le développement et la reconnaissance des compétences de la main-d'oeuvre) requires that companies invest at least 1 % of their payroll in the training of their employees.

Employers that don't invest 1 % of their payroll in training must pay the non-invested portion to the Québec Department of Revenue.

Now that our training organisation has been approved by CPMT, our training sessions to employees of corporations meeting the payroll requirement are eligible to the 1% deduction. In order to make sure that you are eligible, we invite you to contact CPMT.

If the total amount of eligible training expenses is higher than 1 % of payroll, employers may report the exceeding sum over subsequent years.

This is only applicable to companies located in the province of Québec and whose annual payroll is higher than \$1 million.

Please contact us at [info@tribologik.com](mailto:info@tribologik.com) for more information on our training program.

We hope that you are enjoying your summer vacation!

## **Do you have your Real Time Desktop Test Result Display Icon?**

Did you know that your test results can be displayed instantly on your desktop?

All you have to do is send us a request by e-mail at [info@tribologik.com](mailto:info@tribologik.com) and we will install a Tribologik® icon on your desktop with all the results of the latest tests performed on each of your machines and equipment.

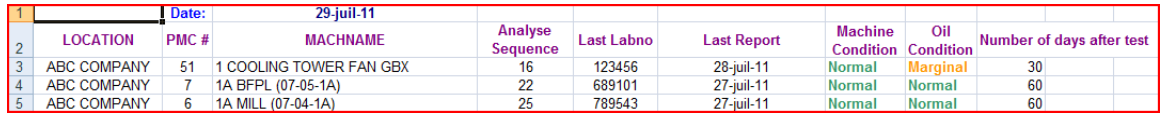

At a glance you will see both the condition of your oil and equipment as well as relevant information on your oil analysis program and last date sampled. This information will be automatically displayed on your desktop as soon as a test is in progress (test in progress) on your equipment and is automatically updated each time you access the icon. All results, **Normal, Marginal** or **Critical** will be displayed as soon as the test is released both on the web as well as by e-mail.

Your icon belongs to you and you only. It can only be seen on computers that are authorized by you. It is also customizable and additional information can be added or removed upon your request (ex: model number, etc.).

Do not do without this useful and efficient tool anymore. This Tribologik® tool will make you save time and stay on top of your oil analysis program.

<span id="page-1-0"></span>And it is free…

## **[info@tribologik.com](mailto:info@tribologik.com)**

## **Tribologik® is a registered trade mark of Predictive Maintenance Corporation**